## **Oracle® Retail Merchandising Foundation Cloud Service**

Release Notes Release 19.0.000 **F26277-02** January 2020

> This document highlights the major changes for Release 19.0.000 of Oracle Retail Merchandising Foundation Cloud Service.

## **Overview**

Retailers leverage Oracle Retail Merchandising Foundation Cloud Service (RMFCS) functionality to execute core merchandising activities, including merchandise management, inventory replenishment, purchasing, import processes, sales auditing, and financial tracking. Its Trade Management module is used to manage the import process, including automating the steps necessary to import goods, managing file exchanges with trading partners, and providing a central database of critical import order information.

Merchandising Foundation Cloud Service also includes the Sales Audit module. The Sales Audit module evaluates sales transaction from all channels, identifying any missing, duplicate, or erroneous data and highlighting any suspicious transactions, to ensure errors are resolved so that downstream systems operate off the same cleansed sales information.

## **Oracle Retail Cloud Services and Business Agility**

Oracle Retail Foundation Cloud Service is hosted in the Oracle Cloud with the security features inherent to Oracle technology and a robust data center classification, providing significant uptime. The Oracle Cloud team is responsible for installing, monitoring, patching, and upgrading retail software.

Included in the service is continuous technical support, access to software feature enhancements, hardware upgrades, and disaster recovery. The Cloud Service model helps to free customer IT resources from the need to perform these tasks, giving retailers greater business agility to respond to changing technologies and to perform more value-added tasks focused on business processes and innovation.

Oracle Retail Software Cloud Service is acquired exclusively through a subscription service (SaaS) model. This shifts funding from a capital investment in software to an operational expense. Subscription-based pricing for retail applications offers flexibility and cost effectiveness.

## **Client System Requirements**

The following technology is supported:

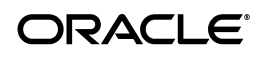

#### **Browser Support**

- Mozilla Firefox ESR 68+
- Internet Explorer 11
- Edge  $44+$
- Chrome (Desktop) 79+
- Safari 12+

## **Supported Oracle Retail Merchandising Products**

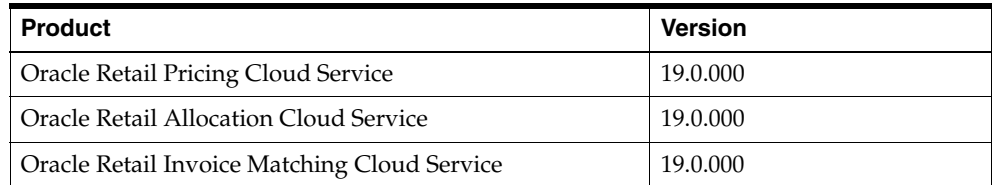

## **Supported Oracle Retail On-Premise Products**

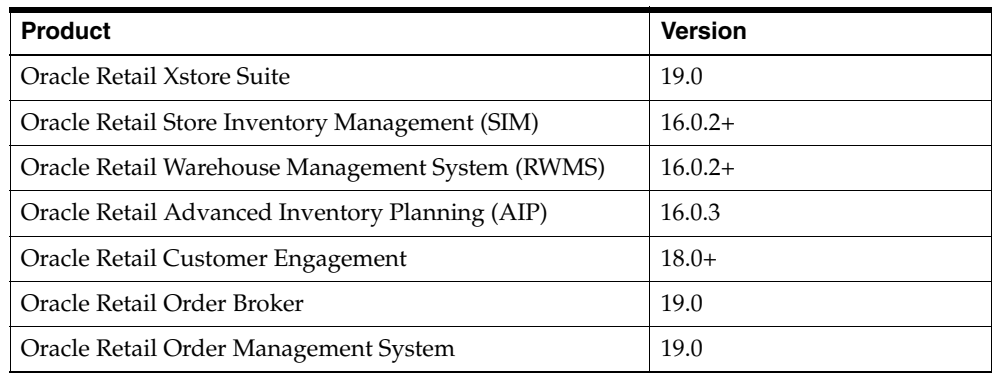

## **Supported Oracle Retail Integration on Premise Technologies**

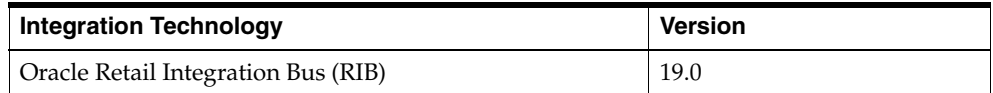

# **Supported Oracle Retail Integration Cloud Technologies**

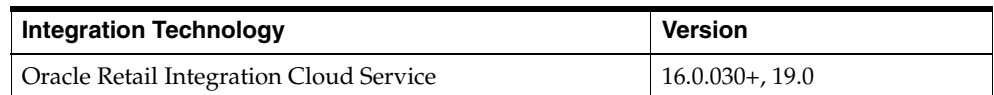

# **Supported Oracle Retail Cloud Service Products**

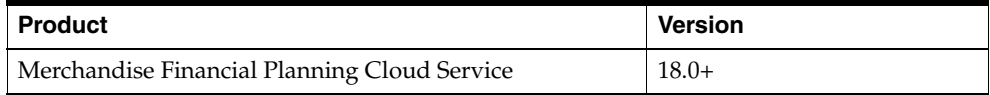

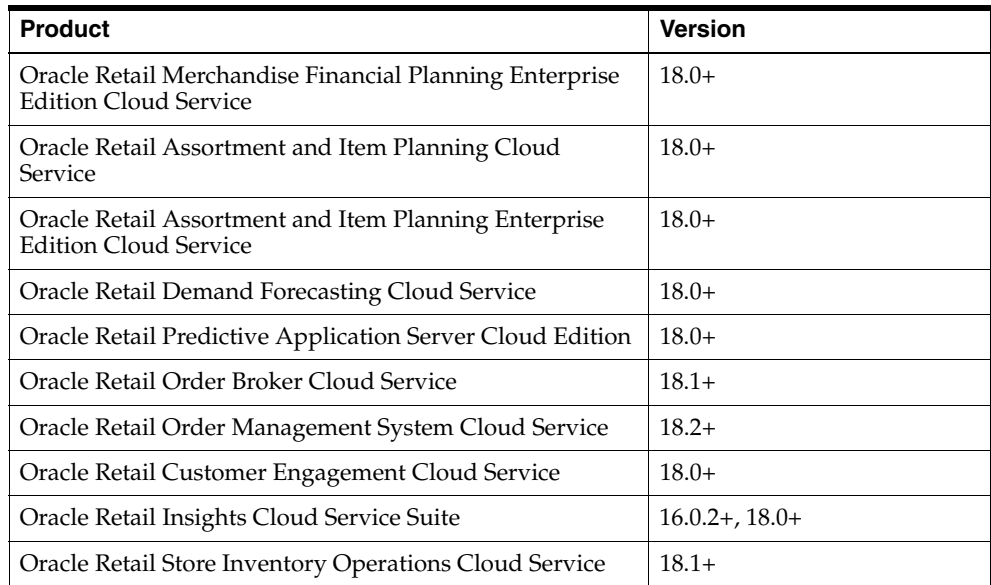

## **Supported Oracle Applications**

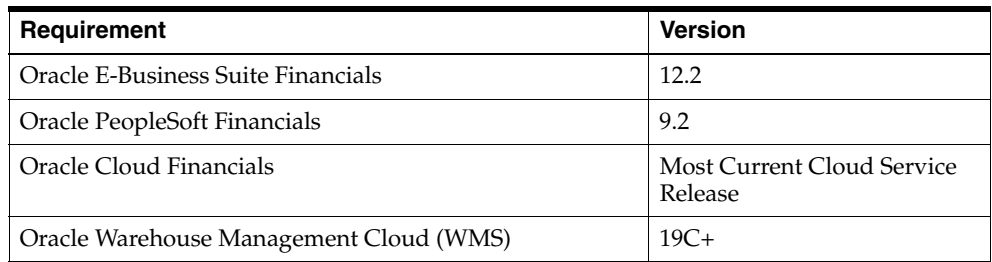

## **Functional Enhancements**

The functional enhancements below are included in this release.

## **Consignment and Concession**

Significant enhancements were made in this release to better support consignment and concession items. These enhancements fall into the areas below.

#### **Item/Location Level**

Previously, consignment and concession could only be designated at the department level in the Merchandising Foundation Cloud Service. With this update, the department level flag will continue to exist, but it will act as a default when creating new items. Instead, items will be designated as consignment or concession at the item/supplier/country level, with exceptions by location as needed. This enhancement allows you to have consignment and concession items in the same departments as owned items.

#### **Cost Management**

The costing model for consignment and concession items has also been enhanced in this update. Previously, this was managed at the supplier level and was always defined as a percent of the selling price. This will be managed at the supplier/country or supplier/country/location level for an item and will be able to be defined as a percent of selling price or a set cost value, like owned items.

#### **Inventory Management**

The ability to manage inventory for consignment items was not previously supported. With the updates in this release, you can now choose whether you want to manage inventory for these items. If you choose to manage inventory for the items, you will be able to perform most inventory transactions that are supported for owned items, including selling them through your e-commerce channels, transferring and allocating between locations, and adding to purchase orders to request units from your supplier, while still waiting until they are sold to pay for the product.

#### **Ownership Change**

These enhancements also support more flexibility in managing consignment and concession merchandise throughout its lifecycle or as your agreements with your vendors change, which may result in a change in ownership from owned to consigned/concession or consigned/concession to owned. This enhanced functionality allows you to move items on or off consignment/concession and change primary suppliers for the items, managing all of the financials.

**Note:** Changes were also made to the other Merchandising Cloud Services, including Pricing, Allocation, and Invoice Matching, in support of this enhancement. More details on the impacts on the other functions can be found in the release notes for those solutions.

## **Pricing Updates**

With the enhancements made to the Pricing Cloud Service over the previous several releases, as well as strategic decisions related to handling of pricing across the Merchandising Cloud Services, several pricing related changes were made in this release, including:

- Multi-unit Pricing Minor enhancements to support the larger enhancement made in Pricing to add price changes for multi-unit price.
- Disabling of coupon functionality for all new implementations. This functionality is due to be retired in an upcoming release.
- Removal of customer segment maintenance customer segment promotions are not supported in the Pricing Cloud Service.
- Removal of pricing flag on system options this was used for situations when Pricing was not used in a Merchandising implementation. However, with the availability of Simplified Pricing, this is no longer needed.
- Removal of the Price Change Subscription API this was used for situations when Pricing was not used in a Merchandising implementation. However, with the availability of Simplified Pricing, this is no longer supported.

## **Vendor Funded Promotion and Markdown Deals**

This release re-introduces vendor funded markdown (VFM) and vendor funded promotion (VFP) types of deals in Merchandising. This functionality was temporarily disabled because the features in the Pricing Cloud Service were not in place to support the functionality.

With this release, enhancements have been made in Merchandising to support creation of these types of deals. Unlike in the previous version, the deals can be fully set up and activated within Merchandising, without having to do part of the setup in Pricing. For VFM, any clearance markdowns or regular price changes that decrease the price of items will accrue income during the time period of the deal, and the vendor contribution can be designated as part of the deal creation. For VFP deals, the promotions that qualify for vendor funding use the promotions and offers setup in the Pricing Cloud Service to accrue income for the deal.

### **Shipment Reconciliation**

A new function has been added in this release to support the mass reconciliation of shipments by uploading a spreadsheet. This may be useful if there is a high volume of transfer and allocation shipments that need reconciliation and you are not using the system defaults for the reconciliation. The functionality in this upload mimics the functionality and options available for reconciliation via the Stock Order Reconciliation workflow.

## **FIFO Cost Adjustments**

With this enhancement, a change has been made to how cost adjustments are written to tran data when estimated landed cost is being used in Merchandising. In a previous release, enhancements were made to allow the merchandise cost to be posted separately from the non-merchandise PO costs. It included cost adjustments, but did not cover the situation where the adjustment occurs when the inventory is no longer in the receipt location (tran code 73)-for example if it was allocated or sold. In this release, the functionality added for purchase receipts has been extended to the FIFO cost adjustments written for this scenario as well.

## **Sales Audit Enhancements**

There were several small enhancements made to Sales Audit, in addition to those described in the integration section. The enhancements include the following:

- The flex attribute extension table (STORE\_CFA\_EXT) was added to the valid realms used for building rules and totals.
- Token was added as an optional search criterion for Tender Search, accessed in Advanced search mode.
- Location and date filters were added to the Download Data workflow when downloading Location Closings in order to limit the number of records downloaded.
- A Merchandising batch process, Purge Aged Store Ship Schedule, has been modified to also purge aged location closing records, based on the Merchandising Location Closing History Months system option. Location closings are also used by Merchandising to determine when a store or warehouse is open for shipping and receiving.

#### **Import Management Enhancements**

There were several enhancements made for Import Management functionality in this release. These are described below.

#### **ALC Finalization**

An enhancement in this release has been added to provide a way to back out expenses that were included as part of the estimated landed cost (ELC), but ultimately were not charged and so do not have actuals.

#### **ELC Component Visibility**

Several enhancements were made to the actual landed cost (ALC) review workflow to improve visibility to the cost components. This includes the renaming of some fields for clarity of purpose, as well as the addition of new fields to provide additional information on the ELC components at the detail and total level. Additionally, a new variance section has been added in the totals section to further clarify the differences between estimated landed cost and actual.

#### **PO Exchange Rate**

In order to support International Financial Reporting Standard (IFRS) requirements for inventory valuation for imports, an enhancement has been made to configure the use of exchange rates on purchase order receipts and during actual landed cost processing. In addition to using currency exchange rates set on a purchase order, you will have the ability to configure Merchandising to use the currency exchange rate in effect on the PO receipt date instead of a rate on the PO itself. The system option Exchange Rate for Order Expense Calculation has been removed based on this enhancement and the more robust configuration is now managed using the spreadsheet download/upload process under template type Finance Administration and template Entity Exchange Rate Configuration.

#### **Obligation Invoice Updates**

An enhancement has been made in this release to break down obligation invoices by location. Previously, a dummy location was used to summarize obligations across all locations on an order.

## **Exchange Rates for Franchise Orders**

In previous releases, franchise orders are created in terms of the customer's currency and when the order is shipped; the transaction is based on the cost on the order, converted to the currency of the fulfillment location. An exchange rate can also be captured on the order that can be used instead of the default system exchange rate. However, this is currently just defaulted on the order and cannot be changed. This enhancement supports the ability to modify the exchange rate captured on the order, similar to what is supported on purchase orders.

## **Negative Up-charge**

Enhancements have been made in this release to support defining a negative value for an upcharge. This could be used to offset an expense incurred when initially procuring goods or otherwise reducing costs when transferring goods between locations. Negative upcharges are recorded in the stock ledger in a manner similar to positively valued upcharges, but with a negative cost value.

## **Replenishment UOMs**

In previous releases, the rounding rules used by replenishment did not support decimals for products that have a standard UOM (SUOM) of something other than eaches. It was not considering that inners and cases can be defined in terms of

decimals, nor was it considering the unit of measure conversion factor in calculations when rounding to an "each". Instead, it was just rounding to whole units of the SUOM. For example, if the SUOM was kilograms, the programs would always round to whole kilograms.

Modifications have been made in this release to support rounding to multiples of the case, even if that resultant order includes a decimal quantity. For example, if the case size is 50.2 pounds, replenishment orders from the supplier will be rounded to multiples of 50.2 pounds, respecting the same rounding percentages and levels as eaches. Similar logic will also be applied for ordering from warehouses where the orders can be in terms of cases, inners, or eaches. Rounding to eaches will use the UOM conversion factor for the item to determine the value of an each.

### **Item Supplier Country Location Exceptions**

In previous releases, item supplier country location records were created for every supplier/country/location combination for an item, even if a supplier did not supply a particular location or there was not a location level exception for the item/supplier/country. This resulted in a large volume of data that was not necessary. With this release, the use of this table will change to hold only exceptions, with the primary source of data for supplier/country attributes held at the item level. The primary supplier/country for an item/location will determine which item/supplier/country combination is relevant for a location.

Also, as part of this enhancement, you will be able to add an item supplier country location record, as needed, using the user interface, or using one of the item induction methods. Additionally, if a cost change is performed for an item/location, this would also result in an item supplier country location record being created, as it would effectively create a location level exception. Similarly, if a different ownership model (owned, consignment, or concession) is created for an item/location that differs from that of the primary supplier/country for that location, it would result in a record being created for the exception.

The primary location indicator on the item supplier country location table has been removed. It is no longer relevant given the change in usage of this table.

## **Forecast Rollups**

New materialized views were added to manage the rollup of forecast data to the subclass, class, and department level, based on the item level forecast sent from RDFCS or another forecasting solution. This information is used by the Allocation Cloud Service when calculating gross need for an allocation.

## **Handling Future Dated Stock Ledger Transactions**

In some cases, depending on the running of the nightly batch processes, there can be transactional data records for "future" dates when taking a snapshot for a stock count and when closing a month in the stock ledger. For example, if the month close process runs after midnight on the West Coast in the US, but warehouses on the East Coast are starting to ship orders for the next day, records that technically will be for the next virtual date could exist when the day, week, and month closing are occurring, potentially impacting shrinkage calculations or book value of inventory, since the inventory transactions can continue to run during the batch window. To ensure this does not occur, these transactions will be captured and excluded from any shrinkage or end of month calculations.

## **Configurable Inventory Adjustment Reasons**

For most inventory adjustments, a reason code is provided by the user or via integration when the adjustment is performed. However, there were other scenarios where an inventory adjustment transaction was recorded in the transactional stock ledger without a reason code assigned systematically. Examples of when this occurred are based on the results of a stock count, shipment reconciliation, or returns without inventory. For some of these adjustments, Merchandising had a default in the past that was automatically assigned. However, you were not able configure what reason code was used. With this enhancement, you now are able to configure the reason code used for each of these adjustment types.

This is performed based on configuring a reason code for both a positive and negative adjustment for each of the transaction types where this could occur. This configuration is performed by spreadsheet download/upload under the template type Inventory and the template Inventory Status and Adjustment Reasons.

## **Upload Lists**

A new option has been added for adding items to purchase orders, transfers, RTVs, stock counts, and cost changes called "Upload List". This option will allow you to use items from csv formatted spreadsheet and apply them all to the transaction. This is similar to the Upload List functionality available in Pricing and for creating item lists in Merchandising, and reduces the need to have a separate item list that may not be needed for other purposes.

## **System Option Defaults**

New system options were added to manage the default of some key item attributes, which are managed at the item/location trait level. These attributes, which indicate if an item can be back ordered, returned, or refunded, were assumed to be set to No in previous releases if you did not create records at the item location trait level. Going forward, you can set the defaults at the system option level which will indicate the settings for the majority of your items and manage exceptions at the item/location trait level. For example, if you allow most of your items to be returned and refunded, but you do not allow them to be backordered by your customers, you would set the returnable and refundable flags to Yes and the backorder flag to No.

## **Stock Count Creation by Hierarchy**

Two new levels were added as options when creating stock counts using the merchandise hierarchy, division and group. Previously the only options were department, class, subclass, or all departments. This update makes it easier to add multiple departments to a count without adding all departments.

## **Technical Enhancements**

The technical enhancement below is included in this release.

## **Outbound Sales File Directories**

For some retailers, the ability to manipulate the sales files between Sales Audit and Merchandising is required. For example, if a website's sales come in a single "store" file from OMS and need to be audited together, but need to be split into multiple store files for update of inventory in Merchandising.

To support this requirement, modifications have been made to the export programs for Merchandising, Oracle Retail Store Inventory Management (SIM)/ Oracle Retail Store Inventory and Operations Cloud Service (SIOCS) and Oracle Retail Insights (RI) to include an optional new parameter that indicates whether the file should be placed into an input directory to be processed by Merchandising, SIM/SIOCS, and/or RI, or if it should be placed in your designated output directory so that it can be picked up externally for modification. If you choose to use this functionality, it is your responsibility to place the modified files into the appropriate input directories to be processed by Merchandising, SIM/SIOCS, and/or RI.

#### **Stock Ledger and Stock Count Record Management**

In previous releases, Merchandising created rows in the stock ledger tables for every possible subclass location combination, even though some subclasses would never exist in some locations. The same was true for stock counts created by hierarchy. For example, if you are running two different banners in one instance of Merchandising you may have a set of departments used for one banner and another set used for the other banner. However, you would not expect to have inventory for Banner 1 in Banner 2's stores. This resulted in a large number of unnecessary records in some implementations.

With this enhancement, Merchandising now only creates records in the stock ledger and for stock counts when it is necessary based on activity at that location for the department or subclass. For exception cases where items get returned to stores where inventory is not expected, or similar scenarios, records are created to accommodate the necessary inventory activity while needed. HALF\_DATA\_BUDGET is an exception, and will continue to have records for all department/location combinations for situations where budgeted shrink is used to ensure a shrink rate can be defined.

As part of this enhancement, the MONTH\_DATA\_BUDGET table, which was previously for informational purposes only, was removed from Merchandising.

## **Expanded Archiving**

In a previous release, new background processes were added for a number of the key transactional areas in Merchandising that both removed the purge process from the nightly cycle, and also allowed you to optionally archive the data.

In this release the functional areas that support archiving have been expanded to cover Sales Audit.

## **Item/Location Stock on Hand Archiving**

A short-term archived view of stock on hand has been added in this release to support the troubleshooting of inventory issues and for reporting by utilizing the flashback data archive in the Oracle database, which allows you to query for a certain date/time against any value in this table. Item location stock on hand history will be visible for the last 14 days and can be queried in the production database through the Merchandising Data Viewer option and can also be viewed in the data access schema (DAS), if you are replicating this table.

## **New Languages**

The following languages are now available for user selection for the Merchandising cloud suite, including Sales Audit, Pricing, Allocation, and Invoice Matching:

- Albanian
- Latin Bosnian
- **Bulgarian**
- **Estonian**
- Latvian
- Cyrillic Serbian
- Lithuanian
- Romanian
- Slovakian
- Slovenian

### **Attachments**

This release also supports the ability to attach the URL for files to certain entities or transactions for tracking and collaboration purposes. This feature will be available in the collapsible contextual pane. Screens where this feature has been enabled include Item, Item Supplier, Item Supplier Sourcing Country, Item Location, Order Header, and Order Details.

## **Integration Enhancements**

The integration enhancements described below are included in this release.

## **Item and PO Induction**

With this release, updates were made in both Item and Order induction processes to add child entities that can be created, updated, or removed through these processes.

#### **Item**

For item, there were three key enhancements. First was the ability to associate seasons and phases with an item using the spreadsheet or bulk upload. This was already available in the Item Subscription (RIB) API. Additionally, you will be able to choose whether or not to cascade season/phase updates for parent items down to its child items.

Another update was to resolve some of the limitations of managing item supplier country location relationships, as well as to add CFAS attributes at this level, using the spreadsheet upload, Item Subscription (RIB) API, and bulk upload. For more details on the changes related to item supplier country location relationships as part of this release, see Item Supplier Country Location Exceptions enhancement below.

Lastly, changes were made to support adding, updating, or removing up charges for items by from and to location via the Item Subscription (RIB) API, as well as via spreadsheet and bulk upload. Locations can be added individually or using groupings, such as area or country.

## **Order**

For ordering, a change was made to allow custom flex attributes (CFAS) to be added for the item and item/location level of an order using the spreadsheet upload or bulk upload versions of this integration. It was previously supported for the Order Subscription API (both RIB and web service versions), and for all upload methods for the header level CFAS.

## **Item Management Web Service**

The item management web service, which is a web service version of the Item Subscription API, has been expanded to support additional areas supported by the Item Subscription API, including:

- Adding, modifying, and removing UDAs
- Modifying or removing suppliers
- Modifying or removing supplier/country combinations
- Adding, modifying, and removing supplier/country/dimension combinations

## **Item/UDA Publication**

With this release, a change has been made to the information included in the Item publication API to include the user defined attributes (UDAs) for parent items, as well as for transaction level items. Previously, UDAs were only sent for the transaction level items through this integration.

## **Store Subscription**

The Store Subscription API has been enhanced to support updating of child entities through this process, as well as some key store attributes added in a previous release. The store level attributes added are the Customer Order Shipment and Gift Wrapping indicators. These are used to indicate whether this store can ship customer orders and support gift wrapping, respectively.

Additionally, changes were made to support adding, updating, or removing up charges for new or existing stores by department, where the store is either the shipping location or the destination location. When adding up charges, you are also be able to determine where they should apply for existing items in the department or whether they apply only going forward when new items are created.

## **Merchandise Hierarchy Subscription**

Changes were made to this integration to support adding, updating, or removing up charges for new or existing departments by from and to location. Locations can be added individually or using groupings, like area or country. When adding up charges, you will also be able to determine where they should apply for existing items in the department or whether they will apply only going forward when new items are created.

## **Inbound Forecast**

A new bulk data import has been added to Merchandising in this release to support the upload of daily and weekly forecast data from the Oracle Retail Demand Forecast Cloud Service (RDFCS). This import would be used instead of the existing file-based integration and provides a more flexible cloud integration architecture.

## **Re-open Store Day**

A new transaction type has been added to the RTLOG called Re-Open Store Day (REOPEN). This is intended to be used in situations where a day close transaction was sent from the selling solution (POS or OMS), but later transactions from the closed day are found that need to be sent for processing. This new transaction type should be sent first before the additional transactions for the store day to re-open the closed store day. Then, a day close (DCLOSE) transaction will be resent following all the late posted transactions.

## **Auditor Assignment Web Service**

In previous versions of Sales Audit, auditors were assigned to a store or group of stores using location traits, as a way of spreading work across a team of auditors. However, in many cases, there is a need to assign auditors to different stores on a day by day basis. This might be used to balance workload across auditors or to temporarily re-assign stores. To support this requirement, enhancements have been made to sales audit. First, a new web service has been added that will allow you to update the employees assigned to a store day; this could be for current store days or future store day combinations. More than one auditor can be assigned to the store day using this service. Additionally, in the Transaction Search page, changes have been made to allow searching for transactions by auditor. This will be available in Advanced Search mode.

## **Sales Audit Reference Field Additions**

With this release, four new reference fields have been added to the transaction header in Sales Audit, bringing the total to 11 reference fields at this level of a transaction. As with other reference fields in Sales Audit, this functionality is optional and may apply for some transactions and not others. Changes have also been made in the Sales Audit user interface to provide visibility and maintenance for these references, like those previously supported. These is also included in the integration to Oracle Retail Insights.

## **Uploading Sales to Merchandising**

An enhancement was also made in this release to the way that Merchandising uploads sales from Sales Audit. Sales will now be sent at the transaction level, rather than being aggregated by common data (for example, item, price, and so on). This enhancement allows Sales Audit to be able to include the transaction ID in the data sent to Merchandising for tracking with the sales data in the transactional stock ledger.

## **Customer Order Journey Enhancements**

There were several enhancements in this release that related to integration for fulfillment of customer orders through Merchandising. First was the introduction of a new Store Available Inventory publication. This API will be similar to that added in a previous update for warehouses, with the intended target of Oracle Retail Order Broker or a third-party Order Management solution. This may be used in situations where it is preferable to pull store inventory details from Merchandising, rather than your store inventory management solution, in order to support customer ordering. A new system option, Publish Store Available to Sell Updates, controls whether

Merchandising sends these updates or if another solution will be responsible for sending updates on store inventory.

Additionally, changes were made to include the order line number in purchase order data sent from Merchandising, when it is related to customer order fulfillment from a supplier. This impacts the Purchase Order Publication (RIB) API, as well as the Download of Purchase Orders to Suppliers batch extract.

Lastly, modifications were made to the processing of fulfillment orders sent from an order management solution such that if the inventory will be sourced in one location (for example, a warehouse) but fulfilled in another location (for example, pickup in store), that the inventory at the second location is reserved automatically when it is received, rather than waiting for a secondary fulfillment order to be sent from order management. A new system option, Reserve Customer Orders on Receipt, controls whether or not to auto reserve or wait on a secondary order for reservation, which was the previous behavior.

## **Inventory Adjustment Web Service**

A new web service was added to allow inventory adjustments to be sent from an external solution to Merchandising. This web service mimics the functionality of the previously existing Inventory Adjustment Subscription RIB API.

## **Notice of Retirement**

The following functions, features, or integrations in the Merchandising Foundation Cloud Service are being phased out of the solution and will be completely removed in an upcoming release. If you are using these capabilities, you should start looking at options to transition to the capabilities outlined as replacements for these functions.

## **Coupons**

This functionality supports the creation of a temporary discount with an associated coupon code. However, the introduction of the Promotion capability in the Pricing Cloud Service (RPCS), which allows for a coupon code to be attached to a temporary discount, replaces this functionality with more robust functionality. This functionality will be removed from RMFCS completely in the release that occurs about a year from the availability of this patch.

## **RTLOG Versioning**

Currently the Sales Audit import process supports a number of RTLOG file formats dynamically. In future releases, starting about 2 years from this release, the RTLOG file will be versioned, and older versions of the file that support this dynamic formatting will be retired.

## **POS Flat File Integration**

With the addition of the bulk data integration (BDI) in a previous update, which provides more flexibility in integrating foundation and item details to your selling solutions, such as POS and OMS, in cloud to cloud and hybrid cloud/on premises implementations, the flat file method of integration will be retired in a future release and will no longer be enhanced to add new features. If you still require a flat file for your POS or OMS solution, then you can configure a flat file in RICS. This file-based integration will be retired and no longer be available about 2 years from the date of this release.

## **File-based Upload for Forecasts**

With the addition of the BDI in this release that provides a more flexible cloud to cloud and hybrid cloud/on premises implementations, the flat file method of integration of forecast data into Merchandising will be retired. This file-based integration will be retired and no longer be available about 2 years from the date of this release.

## **Known Issues**

The known issues described below remain in this release.

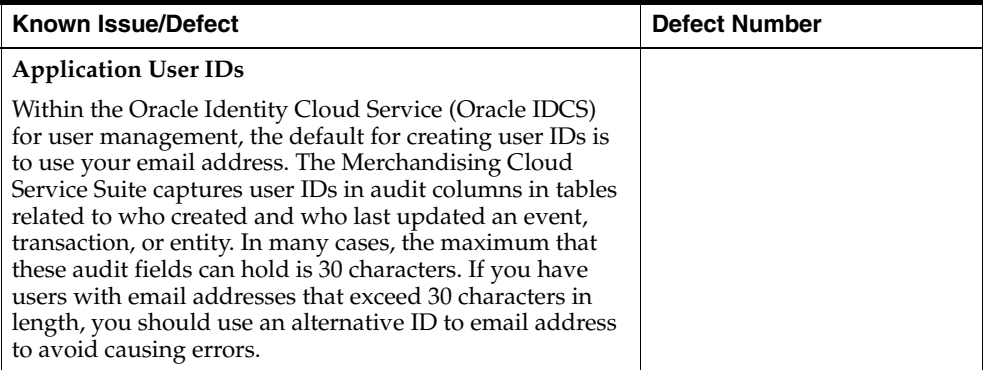

## **Documentation Accessibility**

For information about Oracle's commitment to accessibility, visit the Oracle Accessibility Program website at

http://www.oracle.com/pls/topic/lookup?ctx=acc&id=docacc.

#### **Access to Oracle Support**

Oracle customers that have purchased support have access to electronic support through My Oracle Support. For information, visit

http://www.oracle.com/pls/topic/lookup?ctx=acc&id=info or visit http://www.oracle.com/pls/topic/lookup?ctx=acc&id=trs if you are hearing impaired.

Oracle Retail Merchandising Foundation Cloud Service Release Notes, Release 19.0.000 F26277-02

Copyright © 2020, Oracle and/or its affiliates. All rights reserved.

This software and related documentation are provided under a license agreement containing restrictions on use and disclosure and are protected by intellectual property laws. Except as expressly permitted in your license agreement or allowed by law, you may not use, copy, reproduce, translate, broadcast, modify, license, transmit, distribute, exhibit, perform, publish, or display any part, in any form, or by any means. Reverse engineering,<br>disassembly, or decompilation of this software, unless required by law fo

The information contained herein is subject to change without notice and is not warranted to be error-free. If you find any errors, please report them to us in writing.

If this is software or related documentation that is delivered to the U.S. Government or anyone licensing it on behalf of the U.S. Government, then the following notice is applicable:

U.S. GOVERNMENT END USERS: Oracle programs, including any operating system, integrated software, any programs installed on the hardware,<br>and/or documentation, delivered to U.S. Government end users are "commercial computer including any operating system, integrated software, any programs installed on the hardware, and/or documentation, shall be subject to license terms and license restrictions applicable to the programs. No other rights are granted to the U.S. Government.

This software or hardware is developed for general use in a variety of information management applications. It is not developed or intended for use in any inherently dangerous applications, including applications that may create a risk of personal injury. If you use this software or hardware in dangerous applications, then you shall be responsible to take all appropriate fail-safe, backup, redundancy, and other measures to ensure its safe<br>use. Oracle Corporation and its affiliates disclaim any liability for any d

Oracle and Java are registered trademarks of Oracle and/or its affiliates. Other names may be trademarks of their respective owners.

Intel and Intel Xeon are trademarks or registered trademarks of Intel Corporation. All SPARC trademarks are used under license and are trademarks<br>or registered trademarks of SPARC International, Inc. AMD, Opteron, the AMD trademarks of Advanced Micro Devices. UNIX is a registered trademark of The Open Group.

This software or hardware and documentation may provide access to or information about content, products, and services from third parties. Oracle Corporation and its affiliates are not responsible for and expressly disclaim all warranties of any kind with respect to third-party content, products, and services unless otherwise set forth in an applicable agreement between you and Oracle. Oracle Corporation and its affiliates will not be responsible for any loss, costs, or damages incurred due to your access to or use of third-party content, products, or services, except as set forth in an applicable agreement between you and Oracle.

**Licensing Note:** This media pack includes a Restricted Use license for Oracle Retail Predictive Application Server (RPAS) - Enterprise Engine to support Oracle® Retail Analytic Parameter Calculator for Regular Price Optimization only.

#### **Value-Added Reseller (VAR) Language**

#### **Oracle Retail VAR Applications**

The following restrictions and provisions only apply to the programs referred to in this section and licensed to you. You acknowledge that the programs may contain third party software (VAR applications) licensed to Oracle. Depending upon your product and its version number, the VAR applications may include:

(i) the **MicroStrategy** Components developed and licensed by MicroStrategy Services Corporation (MicroStrategy) of McLean, Virginia to Oracle<br>and imbedded in the MicroStrategy for Oracle Retail Data Warehouse and MicroStra

(ii) the **Wavelink** component developed and licensed by Wavelink Corporation (Wavelink) of Kirkland, Washington, to Oracle and imbedded in Oracle Retail Mobile Store Inventory Management.

(iii) the software component known as **Access Via™** licensed by Access Via of Seattle, Washington, and imbedded in Oracle Retail Signs and Oracle Retail Labels and Tags.

(iv) the software component known as **Adobe Flex™** licensed by Adobe Systems Incorporated of San Jose, California, and imbedded in Oracle Retail Promotion Planning & Optimization application.

You acknowledge and confirm that Oracle grants you use of only the object code of the VAR Applications. Oracle will not deliver source code to the VAR Applications to you. Notwithstanding any other term or condition of the agreement and this ordering document, you shall not cause or permit alteration of any VAR Applications. For purposes of this section, "alteration" refers to all alterations, translations, upgrades, enhancements, customizations or modifications of all or any portion of the VAR Applications including all reconfigurations, reassembly or reverse assembly, re-engineering or reverse engineering and recompilations or reverse compilations of the VAR Applications or any derivatives of the VAR Applications.<br>You acknowledge that it shall be a breach of the agreement to utilize the purposes of competitive discovery.

The VAR Applications contain trade secrets of Oracle and Oracle's licensors and Customer shall not attempt, cause, or permit the alteration,<br>decompilation, reverse engineering, disassembly or other reduction of the VAR App to replace, with functional equivalent software, any of the VAR Applications in future releases of the applicable program.